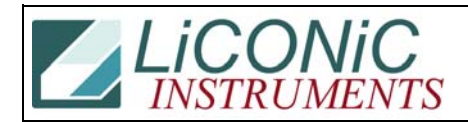

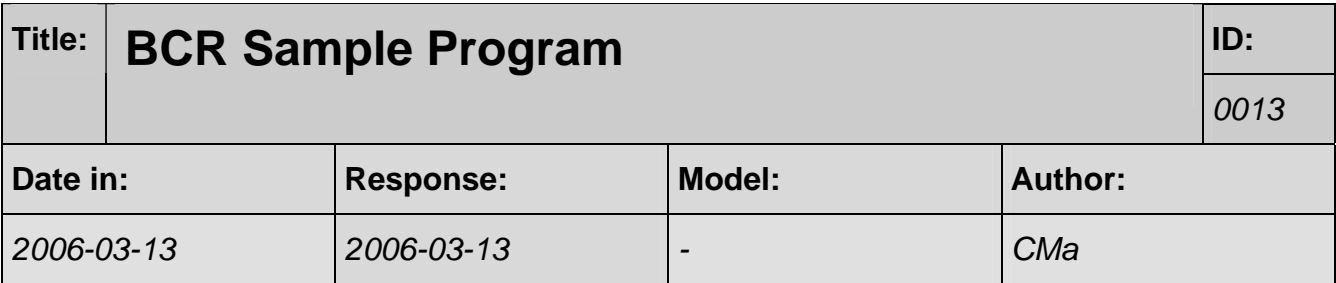

## **Q:**

Can you send me a sample program that reads barcodes?

## **A:**

See attachement.

```
PROGRAM Test_BCR; 
{$APPTYPE CONSOLE} 
{$H-} 
USES 
  System32, Crt, Dos, ComLib3, KV_Lib3, NbrBase, STX_Lib3; // HpLsLib,;
CONST 
  n0fRds = 5;
VAR 
  i, pH, pB, cN : INTEGER;<br>maxLvI, maxLow, maxCar : WORD;
  maxLvl, maxLow, maxCar :
  s : STRING;
FUNCTION readDM(pH, n: WORD; VAR v: WORD): INTEGER;
   VAR err:INTEGER; 
   BEGIN 
 Val(KV_RdDm(pH,n),v,err); 
 IF err<0 THEN readDM:=-1 ELSE readDM:=0 
   END; 
FUNCTION waitReady(pH: WORD): BOOLEAN;
   BEGIN 
     REPEAT 
       KbdDelay(2) 
     UNTIL (KV_Rd(pH,1915)='1') OR (PressedKey=esc) OR KbdEsc 
   END; 
FUNCTION bcr_InitCom(pB: WORD): INTEGER;
   BEGIN 
     emptyKbd; 
     bcr_InitCom:=ModeCom(pB,9600,'E',7,1) 
   END;
```
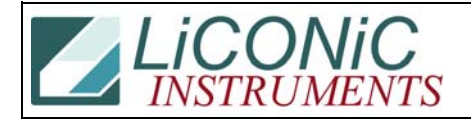

```
PROCEDURE bcrOn(pB:WORD); 
  BEGIN AuxStrOut(pB, 'LON' +Chr(13)) END;
PROCEDURE bcrOff(pB: WORD)
   BEGIN AuxStrOut(pB,'LOFF'+Chr(13)) END; 
FUNCTION bcrRead(pB:WORD; VAR s:STRING):INTEGER; 
   VAR ci:CHAR; 
  FUNCTION bInTmo: CHAR;
     VAR n:INTEGER; c:CHAR; 
     BEGIN 
      n: =0; c: =null; REPEAT 
        KbdDelay(1); IF auxStat(pB) THEN AuxCharIn(pB, c); Inc(n)
      UNTIL (c<>null) OR (n>nOfRds) OR KbdEsc OR (PressedKey=esc);
      blnTmo: =c END; 
   BEGIN 
    bcrOn(pB);
    bcrRead: =0; n: =1; ci: =null; s: =';
     IF bInTmo<>null THEN 
       REPEAT 
        IF ci <> null THEN s: = s+ci;
 IF AuxStat(pB) THEN AuxCharIn(pB,ci); 
 UNTIL KbdEsc OR (PressedKey=esc) OR (ci=cr) 
     ELSE 
       BEGIN 
        bcrRead: =-1; bcr0ff(pB); s: ='';
         IF bInTmo<>null THEN 
            REPEAT 
              IF AuxStat(pB) THEN AuxCharIn(pB,ci); { Read and dump 
<ERROR> } 
           UNTIL KbdEsc OR (PressedKey=esc) OR (ci=cr) 
       END 
   END; 
PROCEDURE scanStacker(pH,pB,cN,fromLvI,toLvI:WORD; uprLvI:BOOLEAN);
   VAR i:INTEGER; 
   BEGIN 
    Cl<sub>rScr</sub>;
    waitReady(pH);<br>WRITE(' 0');
    WRITE(' 0');<br>KV_WrDm(pH, 0, cN);
                          { Position stacker }
 KV_WrDM(pH,5,0); { Position level (0=Stacker ID) } 
 IF uprLvl THEN KV_St(pH,1608) ELSE KV_Rs(pH,1608); { Upper/Lower Deck 
} 
    waitReady(pH)
    KV\_St(pH, 1710); { Do scan move on lift }
     bcrRead(pB,s); 
     WRITE(s); wrtLn; WrtLn; 
    i := 1;
     IF NOT KbdEsc THEN 
       REPEAT 
        waitReady(pH);
        WRITE(i:3) KV_WrDM(pH,5,i); { Position lift to level } 
        waitReady(pH)
 KV_St(pH,1710); { Do scan move with lift } 
 IF bcrRead(pB,s)>=0 THEN WRITE(s) 
         ELSE 
 IF KV_Rd(pH,1808)='1' THEN WRITE('No BarCode') 
 ELSE WRITE('No Plate'); 
         wrtLn; Inc(i) 
       UNTIL (i>maxLow) OR KbdEsc 
   END;
```
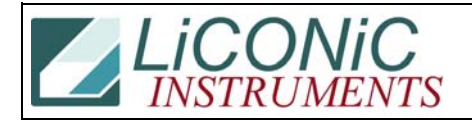

BEGIN TextBackground(7); TextColor(1); ClrScr; WRITE('Enter Comport to Handler '); READLN(pH); WRITE('Enter Comport to CarCode Reader '); READLN(pB); WRITE('Enter Cassette Number '); ReadLn(cN); KV\_InitCom(pH); KV\_OpenCom(pH); bcr\_InitCom(pB); readDm(pH,25,maxLvl); readDm(pH,29,maxCar); readDm(pH,48,maxLow); KV\_WrDm(pH,0,cN); { Select stacker 1 } KV\_WrDm(pH,5,0); { Select lowermost level } KV\_Rs(pH,1608); { Select lower deck } KV\_St(pH,1910); { Activate BCR mode } REPEAT scanStacker(pH, pB, cN, 0, maxLow, FALSE); scanStacker(pH, pB, cN, 0, maxLvI-maxLow-1, TRUE); UNTIL KbdEsc; EmptyKbd; KV\_Rs(pH,1910); KV\_CloseCom(pH); AuxCl ose(pH); AuxCl ose(pB) END.